## **ERRATA**

ANDRADE, F.S.A de. **Contaminação biológica e o uso de animais de montaria no Parque Nacional da Serra do Cipó - MG**. Piracicaba, 2009. 130p. Tese (Doutorado em Recursos Florestais) – Escola Superior de Agricultura "Luiz de Queiroz", Universidade de São Paulo.

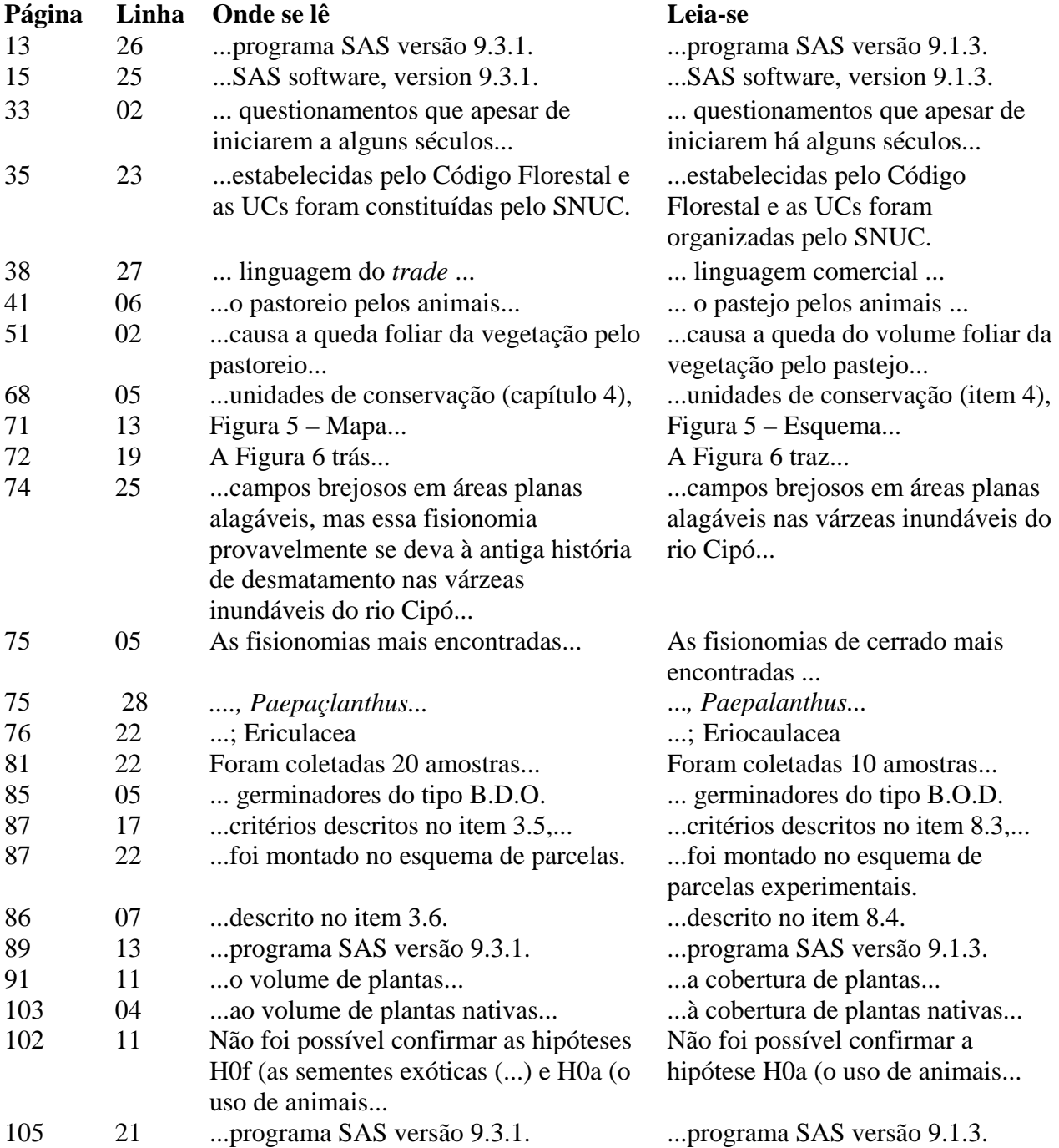